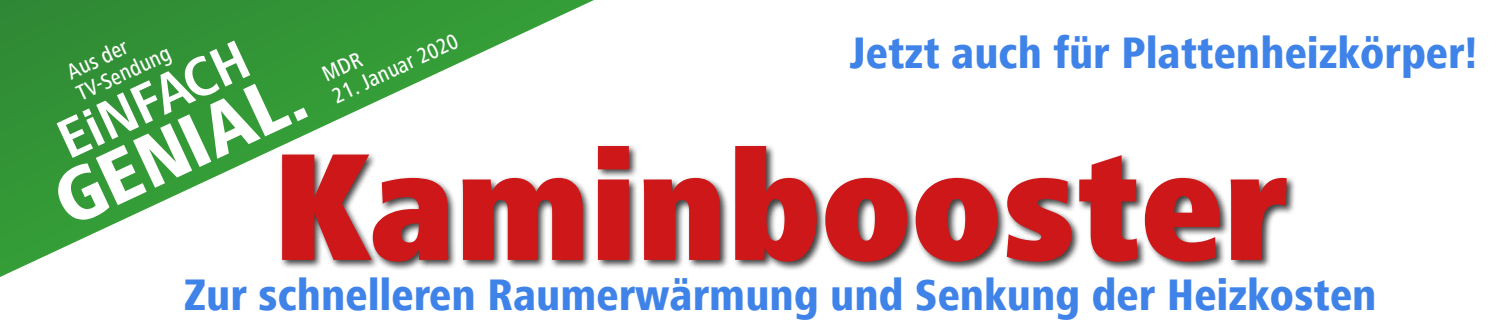

# bis zu 50% mehr Konvektion

mehr Zirkulation von kalter Luft durch den Heizkörper schnellere Wärmeabgabe vom Heizkörper an die Raumluft mit Lautloslüftern auch für Wohnzimmer geeignet

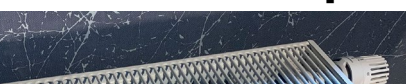

**CONTROLLER COMMANDER** 

Für Kaminöfen Für Plattenheizkörper Wärmebild-Beweis

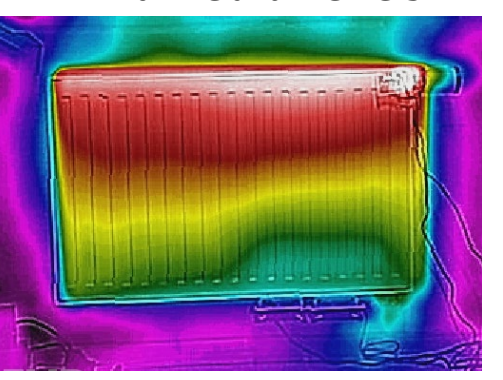

#### Nachbauanleitung von Detlev Sommer zum Beitrag aus der Sendung vom MDR "EiNFACH GENIAL" vom 21.1.2020

Die Anleitung wurde nach bestem Wissen und Gewissen für einen einfachen – nicht gewerblichen – Nachbau zusammengestellt.

Jeglicher Nachbau und Einsatz erfolgt auf eigenes Risiko. Jegliche Haftung und Schadensersatzansprüche sind ausgeschlossen. Alle Angaben ohne Gewähr auf Vollständigkeit, Richtigkeit, Verfügbarkeit und Einsatzfähigkeit.

#### Kaminbooster dürfen nicht zur Manipulation von Wärmemengenzählern eingesetzt werden.

Alle Teile sind im Internet erhältlich, eine Montage ist ohne Lötkolben oder Spezialwerkzeug möglich. Kaminbooster sind seit 2018 erfolgreich im Dauereinsatz.

Kunststoffteile dürfen keinesfalls mit heißen Teilen am Kamin in Berührung kommen. Maximale Arbeitstemperatur für Lautloslüfter und Magnete darf 60° C nicht übersteigen.

Auf Gefahren bezüglich Brandschutz und elektrischem Schlag ist eigenständig zu achten.

Alle Komponenten – ob einzeln oder verbaut – sind kein Kinderspielzeug und in jedem Falle vor unberechtigten Zugriffen zu schützen!

Diese Anleitung ist interaktiv und auf www.kaminbooster.de mit Verlinkung zum Einkauf der einzelnen Komponenten publiziert.

Alle Rechte – insbesondere für eine gewerbliche Nutzung – vorbehalten. Für den Kaminbooster ist Gebrauchsmusterschutz beim Deutschen Patent- und Markenamt angemeldet.

Detlev Sommer | Am Storchsacker 11 | 07751 Jena | Stand 7. Oktober 2022

Diese Anleitung richtet sich an Interessenten zum einfachsten Selbstbau eines Kaminboosters – ohne Löten oder elektronische Kenntnisse. – Einfach die Komponenten bestellen, zusammenstecken, anschließen – fertig.

Für den Selbstbau habe ich zwei erprobte Elektrosets zusammengestellt. Diese sind nur noch mit Lüftern und ggf. Verlängerungen zu ergänzen.

Das Set S10 beinhaltet ein Stecker-Netzteil mit Ausgangsspannung 12 V und ein Verbindungskabel mit passender Buchse für das Netzteil und passendem Stecker für einen Lüfter. Mit handelsüblichen Y-Kabeln (3-Pin-Molex-Anschluss) können auch mehrere Lüfter direkt angeschlossen werden (maximale Leistung 12 W beachten).

Das Set S210 beinhaltet neben dem Netzteil inkl. einem Anschlusskabel mit passender Buchse zusätzlich ein Temperatur-Steuermodul für die temperaturabhängige Ein-/Ausschaltung des Lüfters, einem speziell verlängerten magnetischen Temperatur-Sensor und ein Adapteranschlusskabel für den Anschluss eines Lautloslüfters. Auch bei diesem Set lassen sich mit handelsüblichen Y-Kabeln (3-Pin-Molex-Anschluss) mehrere Lüfter anschließen (maximale Leistung 12 W beachten).

Der Aufbau eines Kaminboosters ist einfach: Zunächst ist die Entscheidung ob mit oder ohne Temperatur-Steuerung zu treffen und die betreffenden Komponenten einzukaufen.

Für den Kaminbooster am Ofenkamin empfehle ich

### • Lautloslüfter NB-eLoop B14-1

 Achtung: Variante mit Bindestrich -1 !!! Maße 140x140x29 mm 12V | 0,24 Watt | Luftförderleistung ca. 73 m³/h | Schalldruck 5,71 dB/A

• Set S10 Aus-Ein-Schaltung über Ziehen vom Netzstecker

# • 3-Pin Verlängerung 80 cm Lüfterkabel

3-Pin-Molex-Anschlüsse zur Verlängerung Abstand Lüfter – Netzteil

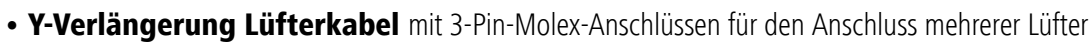

Alle Positionen sind in der Online-Ausgabe zu den Bezugsquellen verlinkt. Die Befestigung der Lüfter kann mittels Klingeldraht am Lüftungsgitter erfolgen. Zum Schutz vor Überhitzung beim Beheizen vom Kamin die Lüfter im Dauerbetrieb betreiben bis der Kamin wieder abgekühlt ist!

Komfortabler ist das Ein- und Ausschalten über eine Temperatursteuerung. Dazu habe ich das Set S210 zusammengestellt, welches zusätzlich das handelsübliche Temperatursteuermodul W1209 (3) und einen speziell verlängerten magnetischen Temperatursensor (4) enthält.Der Einbau ist entsprechend, es wird lediglich das Temperatursteuermodul zwischengeschaltet. Die Anschlüsse +12V und K1 werden gebrückt und das Adapteranschlusskabel (5) an GND (schwarz) und K0 (rot) angeschlossen. Das Set S210 ist anschlussfertig vormontiert. Der magnetische Temperatursensor (4) wird innen am Lüftungsgitter (keinesfalls am heißen Ofen oder Ofenrohr) angeklippt.

Das komfortablere **S210 Elektro-Anschluss-Set** für Lüfter mit 3-PIN Anschluss mit elektronischer Temperatursteuerung ist in der nachfolgenden Abbildung dargestellt, der abgebildete Lüfter ist leider nicht im Lieferumfang:

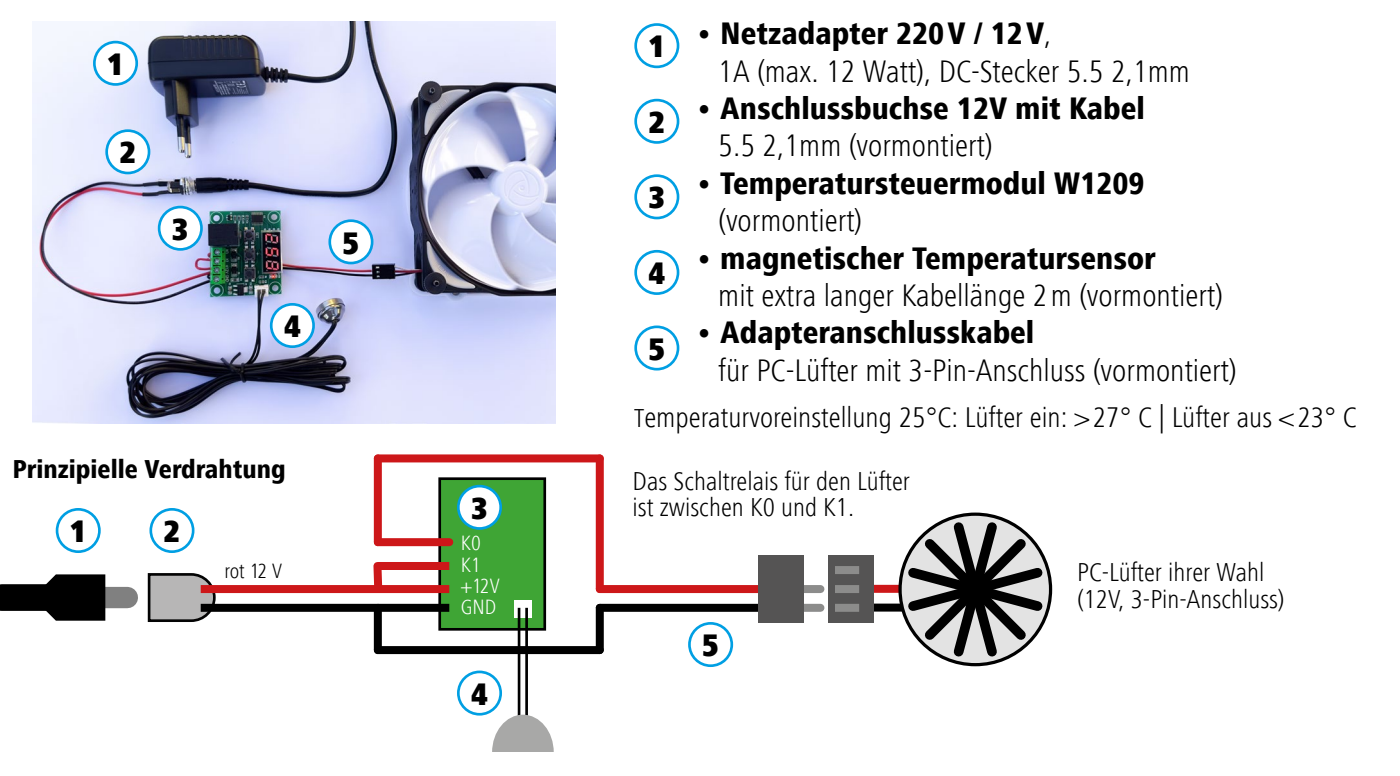

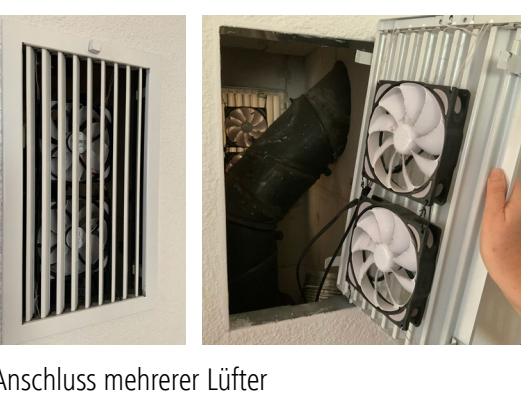

#### Aufbauanleitung Kaminbooster für Plattenheizkörper

Der Einsatz von Kaminboostern könnte unzulässigerweise zu einer Manipulation von Wärmemengenzählern und damit zu einer möglichen unberechtigten Verringerung der Heizkostenabrechnung führen. Beachten Sie die Montagehinweise zur Positionierung!

Positionierung Kaminbooster an Heizkörpern mit Wärmemengenzähler

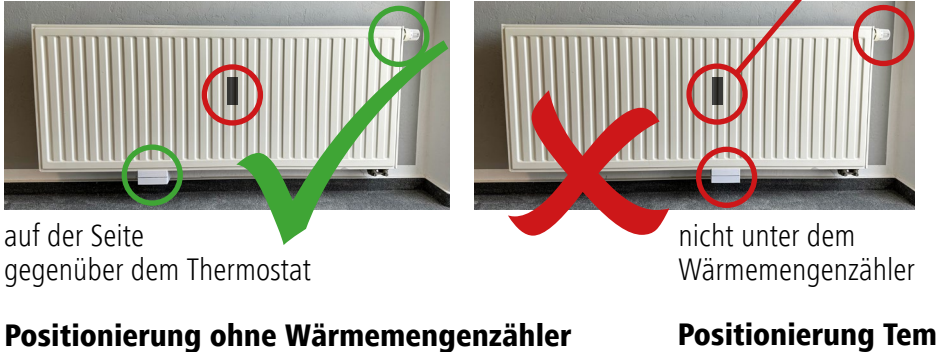

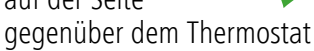

#### Positionierung ohne Wärmemengenzähler

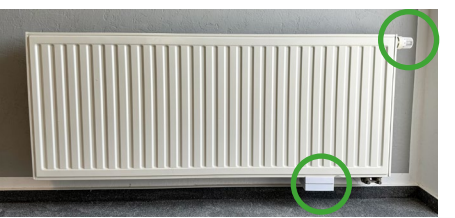

beliebig, günstig unterhalb Thermosthat

#### Montage / Demontage Kaminbooster

Einfach an die Unterseite vom Plattenheizkörper anpinnen (hält magnetisch), Netzstecker einstecken – fertig. Magnethalterung ersetzt eine Verschraubung. Zur Demontage Kaminbooster und Temperaturfühler einfach abziehen.

Wärmemengenzä

Wärmemengenzähler

nicht zwischen dem Wärmemengenzähler und Thermostat

#### Positionierung Temperaturfühler am Thermostaten

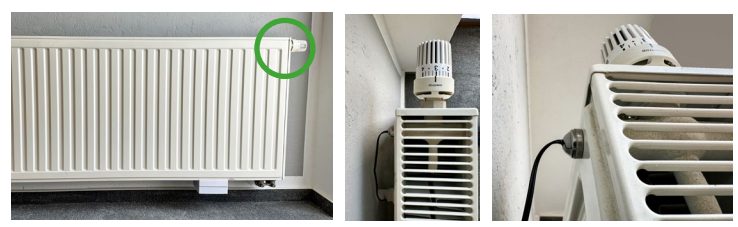

Einfach oben, hinter dem Thermostat anklipsen (hält magnetisch) und Kabel hinter dem Heizkörper zum Kaminbooster führen

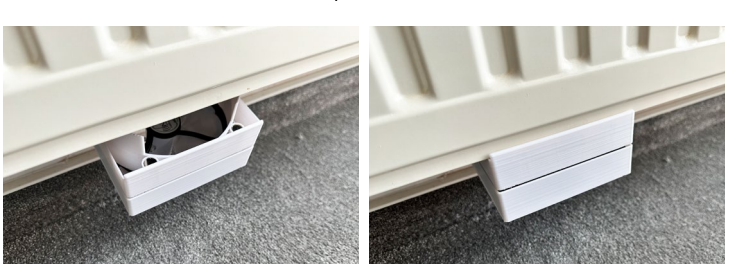

Für Plattenheizkörper habe ich verschiedene Magnethalter konstruiert. Die einfachste Halterung ist der A10 Magnethalter. Dieser eignet sich für alle PC-Lüfter mit 120mm Kantenmaß. Dieser kann einfach mit dem S10 Elektro-Anschluss-Set bestehend aus Netzteil und Adapter-Anschluss-Kabel mit passender Buchse für das Netzteil und Stecker für den Lüfter ergänzt werden. Für eine gezieltere Lüftströmung hat der A110 Magnethalter einen speziell geformten Strömungskanal, dazu sind Front und Seitenteile verblendet. Noch komfortabler sind auch hier die Kaminbooster A210 Magnethalter mit Integration Temperatursteuerungsmodul. Das S210 Elektro-Anschluss-Set enthält anschlussfertig die passenden Komponenten.

#### Bedienung Temperatursteuermodul W1206

Vor der Verbindung mit dem Netz die Anschlüsse prüfen, insbesondere Spannung (Schwarz an GND, Rot an +12V) und ob der Temperatursensor eingesteckt ist (sonst erfolgt Fehlermeldung). Netzteil einstecken und die Temperatur vom Sensor wird angezeigt.

Voreingestellt ist eine Schalttemperatur von 25°C und ein Schwellenwert von 2, d.h. das Modul schaltet bei über 27°C (also 25°C+2) ein und unter 23°C (also 25-2) aus.

Möchten Sie eine andere Schalttemperatur einstellen, so tippen Sie kurz auf den Knopf SET (links) und die Anzeige blinkt. Mit den Tasten + und - nun die gewünsche Schalttemperatur einstellen und wieder **SET** kurz antippen – fertig.

Sollte die Steuerung nicht ansprechen, so führen Sie ein RESET durch: Modul ausschalten (Netzstecker ziehen) und die Tasten + und - gleichzeitig gedrückt halten und das Modul einschalten (Netzstecker einstecken) – dabei die Tasten weiterhin kurz halten! – fertig.

#### Für Profis

Mit längerem Betätigen der Taste SET gelangt man in den Programmiermodus, durch Drücken der Tasten + und - in die Rubriken. In den Rubriken können mit SET und + -Einstellungen vorgenommen werden:

- P0 C oder H (Kühlung oder Heizung)
- P1 2 Schwellenwert Schaltung Relais
- P<sub>2</sub> 110 Temperaturlimit max.
- P3 -50 Temperaturminimum
- P4 **0** Temperaturkorrektur + -
- P5 0 Startverzögerung in min

P6 off Temperaturalarm (Obergrenze) Werkseinstellungen fett dargestellt.

Zum Verlassen Programiermodus SET für 3 sec drücken.

#### Kaminbooster zur schnelleren Raumerwärmung Aus der **TV-Sendung MDR** 1DR Januar 2020

# Bastler-Sortiment, Einzelkomponenten aus dem 3-D-Drucker und anschlussfertige Eletro-Sets

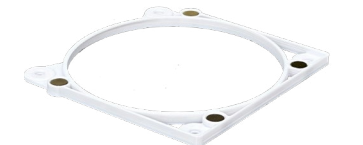

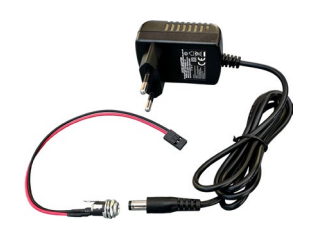

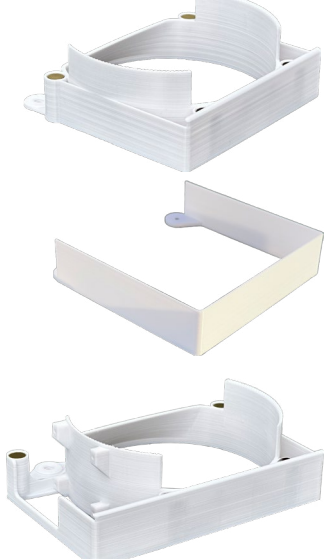

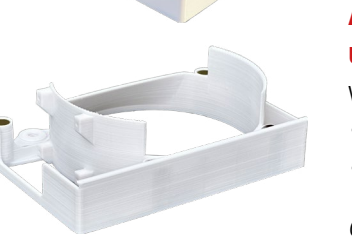

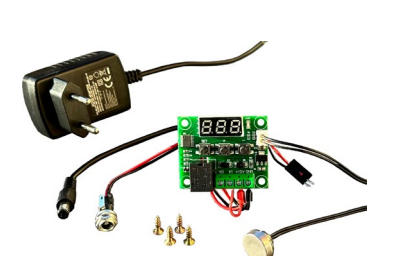

In Vorbereitung

#### A10 Kaminbooster Magnethalterung für PC-Lüfter an Plattenheizkörper

- passend für PC-Lüfter 120mm x 120mm (Abstand der Schraubanschlüsse 104,8 mm)
- geeignet für Plattenheizkörper mit einer Tiefe von 10 cm
- Magnethalterung mit 4 starken Scheibenmagneten<sup>1</sup> N42 Nickel (keine Verschraubung nötig)
- versetzte Geometrie für bündigen Abschluß mit der Frontseite vom Plattenheizkörper

#### optional

#### S10 Elektro-Anschluss-Set mit Netzteil und Anschlusskabel an Lüfter (3-PIN Anschluss) mit

- Netzadapter 220V / 12V, 1A (max. 12 Watt), DC-Stecker 5.5 2,1mm
- Anschlussbuchse Netzteil DC-Buchse 5.5 2,1mm mit Anschlusskabel an Lüfter (3-Pin-Stecker)

# A110 Kaminbooster Magnethalterung mit Luftströmungskanal

wie A10 zusätzlich mit

- Luftströmungskanal für optimierte Lüftströmung durch den Plattenheizkörper
- seitliche Strömungsverlängerung zur Vermeidung unkontrollierter Strömung
- Front und Seitenteile verblendet

#### optional

B110 Kaminbooster Lüfterblende für A110 (nicht kompatibel an A210) S10 Elektro-Anschluss-Set mit Netzteil und Anschlusskabel an Lüfter (3-PIN Anschluss)

# A210 Kaminbooster Magnethalterung mit optimierten Luftströmungskanal und Halterung für Temperatursteuerungsmodul

wie A110 zusätzlich mit

- Halterung für Temperatursteuermodul W1209 seitlich (nicht frontal sichtbar)
- optimiert für Lautloslüfter NB-eLoop B12-1 (nicht im Lieferumfang)

optional

#### B210 Blende für den Lüfter

S210 Elektro-Anschluss-Set für Lüfter (3-PIN Anschluss) und Temperatursteuerung mit

- Netzadapter 220V / 12V, 1A (max. 12 Watt), DC-Stecker 5.5 2.1mm
- Anschlussbuchse 5.5 (vormontiert, fertig verdrahtet am Temperatursteuermodul)
- Temperatursteuermodul W1209 (vormontiert)
- magnetischer Temperatursensor mit extra langer Kabellänge 2 m (vormontiert)
- Adapteranschlusskabel für PC-Lüfter mit 3-Pin-Anschluss (vormontiert)

#### A410 Kaminbooster Magnethalterung mit Luftströmungskanal, Anschluss für Temperatursteuerung und Drehzahlregulierung

wie A210 jedoch auch für schnellere (lautere) Lüfter mit spannungsbasierter Drehzahlregelung (3-Pin-Anschluss) zur individuellen Anpassung Geräuschpegel, zusätzlich mit

- Aussparung und Halterung für Modul Drehzahlregelung (elektronisch)
- optimiert für

 Lautloslüfter NB-eLoop B12-2 oder NB-eLoop B12-3 (nicht im Lieferumfang) A410 vorraussichtlich ab November 2022 erhältlich

optional

S410 Elektro-Anschluss-Set wie S210 zusätzlich mit Drehzahlregelmodul B210 Blende für den Lüfter (passend für A210 und A410)

www.Fenster-Schnapper.shop.de

Detlev Sommer | Am Storchsacker 11 | 07751 Jena Stand 7. Oktober 2020

Angaben ohne Gewähr auf Vollständigkeit, Richtigkeit, Verfügbarkeit. Nachbauanleitung nur für den nicht gewerblichen Gebrauch auf eigenes Risiko. Alle Rechte vorbehalten.